Doc No. :PT-HMOC-OPS-FOP-6001-OPS-OAH Fop Issue : 3.0 Issue Date: 13/04/10

 Start or stop Lou Baffle management File: H\_CRP\_DHS\_3007.xls Author: S. Manganelli

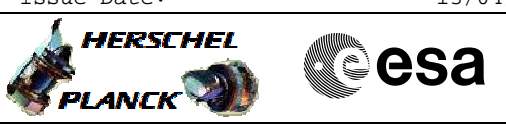

# **Procedure Summary**

## **Objectives**

This procedure describes the steps needed to switch ON or OFF the ASW function "Lou Baffle Management".

## **Summary of Constraints**

Default status of the function: "Started".

Note that by default the function is enabled, but the controlling is disabled.

When the function is stopped, it does not accept any other telecommands than the:

- Start Function TC(8,1,118);
- Report Function Status TC(8,5,118).

## **Spacecraft Configuration**

#### **Start of Procedure**

- CDMU in default configuration, that is:
- PM A or B ON (nominally A)
- TM Encoder/OBT A or B active (nominally A)
- RM A and B enabled
- MM A and B ON

#### **End of Procedure**

- CDMU in default configuration, that is:
- PM A or B ON (nominally A)
- TM Encoder/OBT A or B active (nominally A)
- RM A and B enabled - MM A and B ON

## **Reference File(s)**

**Input Command Sequences**

**Output Command Sequences** HRD3007A HRD3007B

**Referenced Displays**

**ANDs GRDs SLDs** ZAZAI999

## **Configuration Control Information**

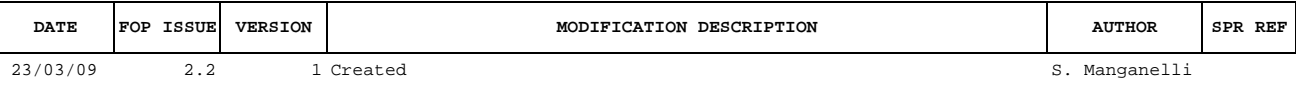

Doc No. :PT-HMOC-OPS-FOP-6001-OPS-OAH Fop Issue : 3.0<br>
Issue Date: 3.0<br>
13/04/10 Issue Date:

 Start or stop Lou Baffle management File: H\_CRP\_DHS\_3007.xls Author: S. Manganelli

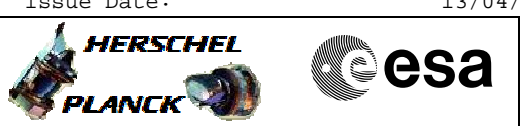

# **Procedure Flowchart Overview**

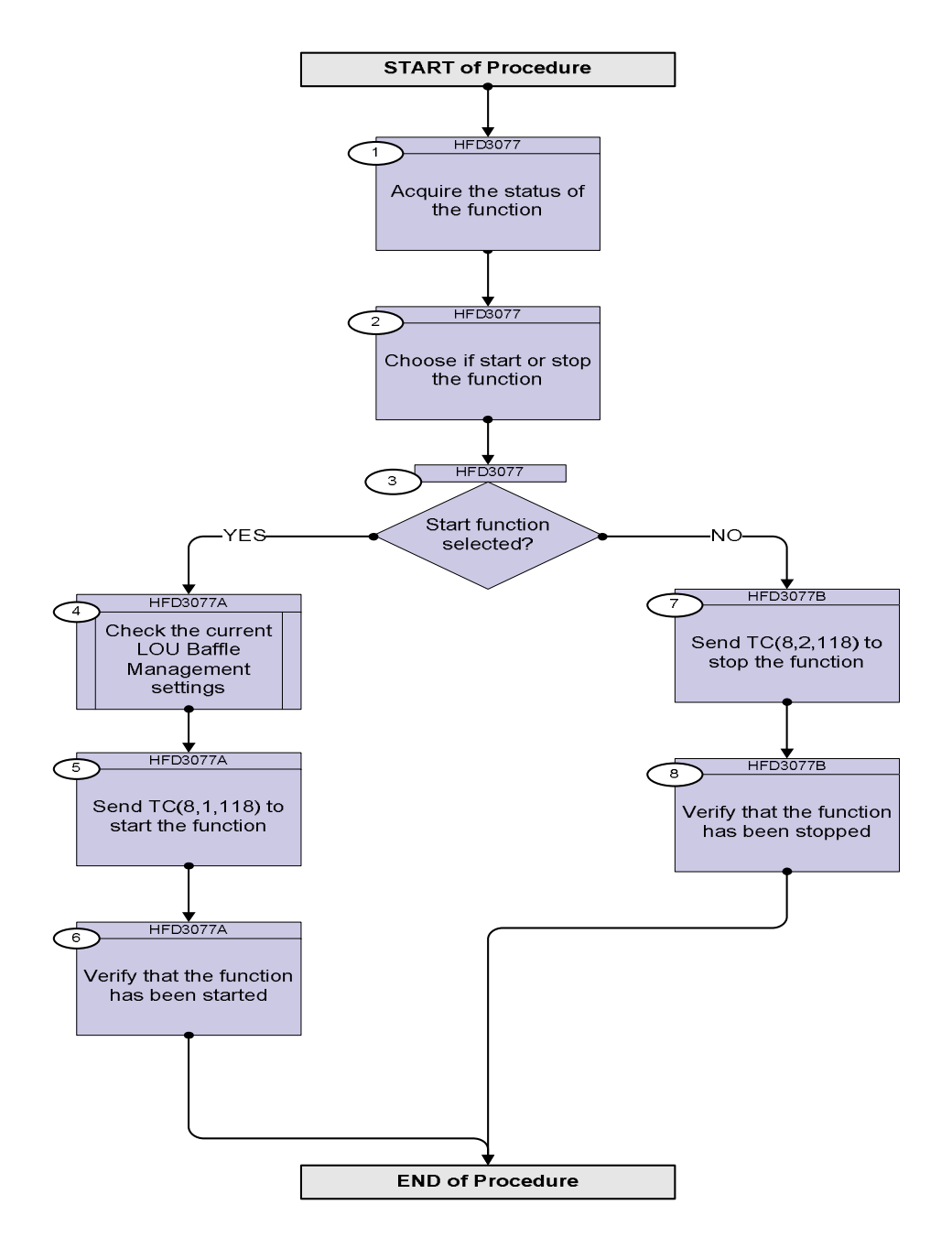

Doc No. : PT-HMOC-OPS-FOP-6001-OPS-OAH<br>Fop Issue : 3.0 Fop Issue : 3.0<br>
Issue Date: 3.0<br>
13/04/10 Issue Date:

 Start or stop Lou Baffle management File: H\_CRP\_DHS\_3007.xls Author: S. Manganelli

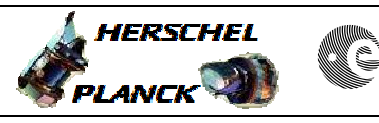

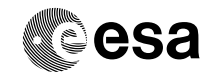

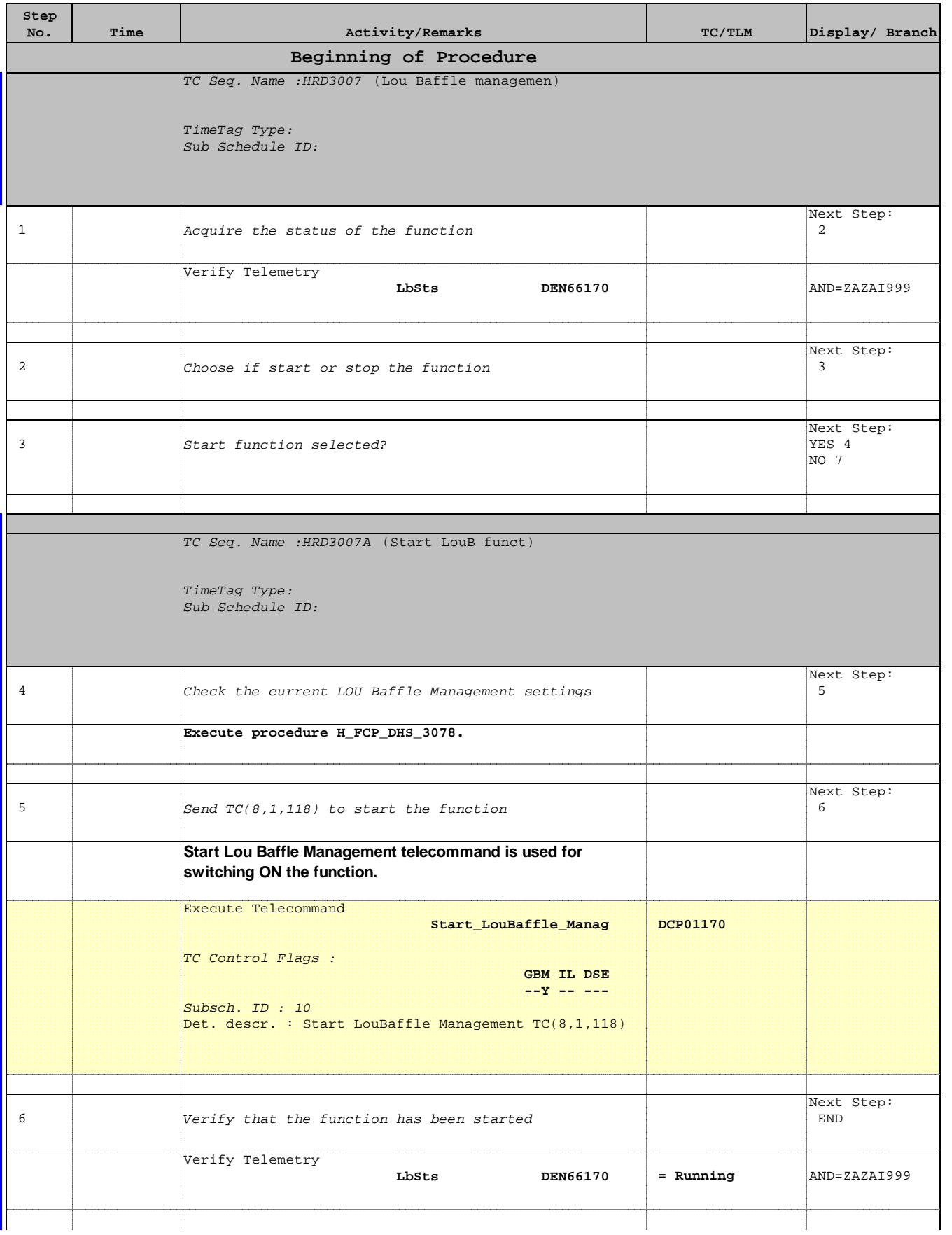

Doc No. :PT-HMOC-OPS-FOP-6001-OPS-OAH Fop Issue : 3.0 Issue Date: 13/04/10

 Start or stop Lou Baffle management File: H\_CRP\_DHS\_3007.xls Author: S. Manganelli

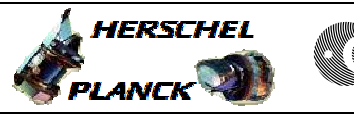

**CSA** 

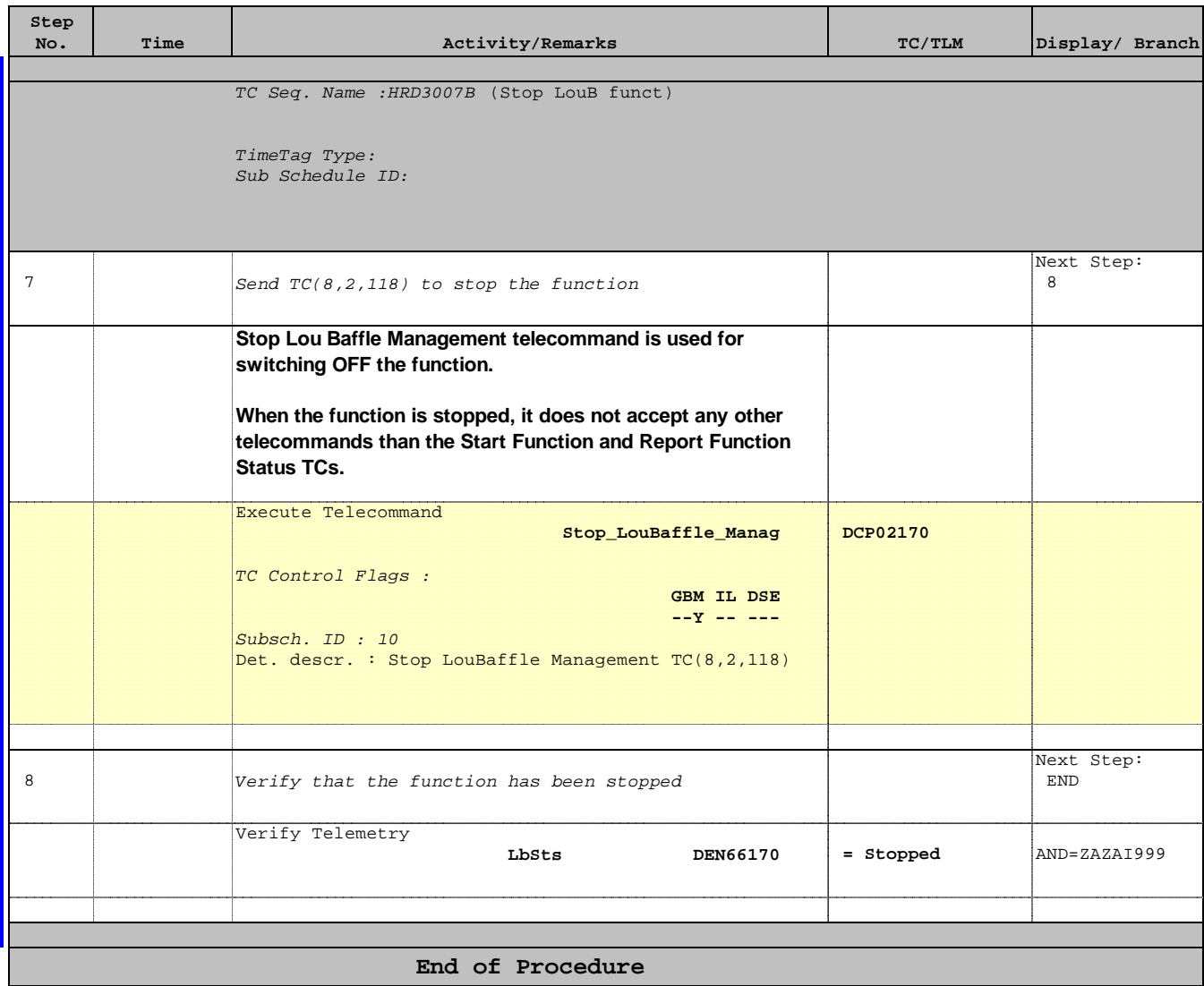